<del>ФЕДЕРАЛЬНОЕ ГОСУДАР</del>СТВЕННОЕ БЮДЖЕТНОЕ ОБРАЗОВАТЕЛЬНОЕ УЧРЕЖДЕНИЕ ВЫСШЕГО ОБРАЗОВАНИЯ **МИНИСТЕРСТВА** СЕЛЬСКОГО ХОЗЯИСТВА РОССИИСКОИ ФЕДЕРАЦИИ Дата подка**РФССИЙСКИЙ:РО**СУДАРСТВЕННЫЙ УНИВЕРСИТЕТ НАРОДНОГО ХОЗЯЙСТВА **ИМЕНИ В.И. ВЕРНАДСКОГО» (Университет Вернадского)** Документ подписан простой электронной подписью Информация о владельце: ФИО: Ку**др<u>яце</u>в Альино Е**енохдъедич Должность: Проректор по образовате**льный деятельност**и Уникальный программный ключ: 790a1a8df2525774421adc1fc96453f0e902bfb0

# Кафедра электрооборудования и электротехнических систем

Принято Ученым советом Университета Вернадского «30» августа 2023 г., протокол №1

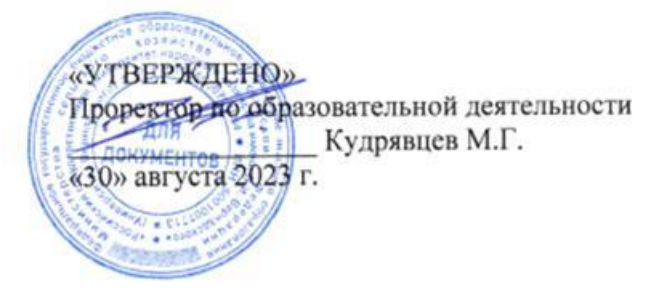

# **Рабочая программа дисциплины**

# **Математические модели и методы в цифровой среде**

Направление подготовки: 09.03.03 Прикладная информатика

Направленность (профиль) программы: Прикладная информатика в энергетических системах

Квалификация бакалавр

Форма обучения **очно-заочная**

Балашиха 2023 г.

Рабочая программа разработана в соответствии с ФГОС ВО по направлению подготовки 09.03.03 Прикладная информатика.

Рабочая программа дисциплины разработана *доцентом*

кафедры *электрооборудования и электротехнических систем, к.э.н., доцентом Сидоровым А.В.*

Рецензент:

к.т.н., доцент кафедры Электрооборудования и электротехнических систем Базылев Б.И.

## 1. Планируемые результаты обучения по дисциплине, соотнесенные с установленными в ОПОП ВО индикаторами достижения компетенций

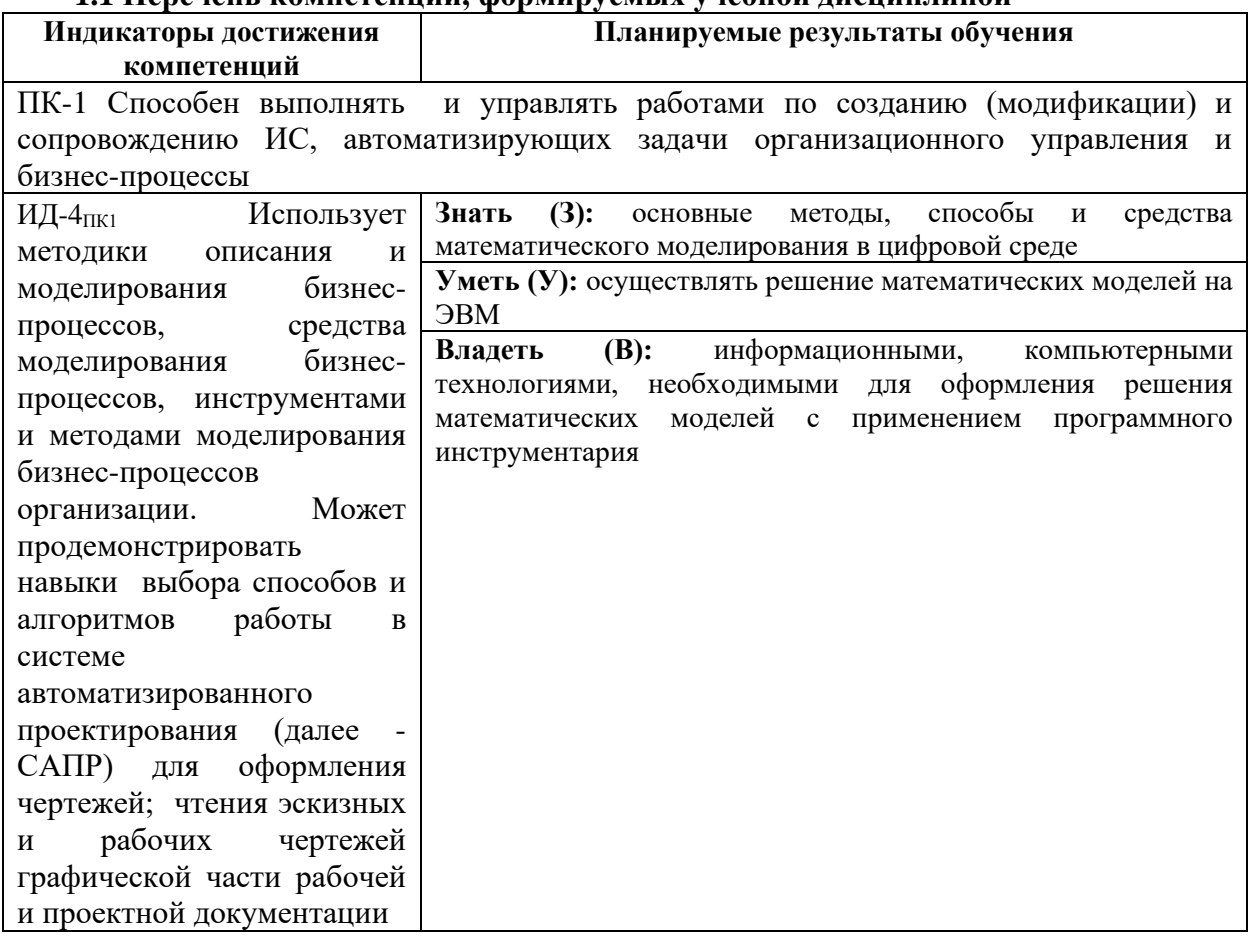

### 1.1 Перечень компетенний, формируемых учебной лисниплиной

## 2. Цели и задачи освоения учебной дисциплины, место дисциплины в структуре ОПОП ВО

Дисциплина «Математические методы и модели в цифровой среде» относится к вариативной части ОПОП ВО.

Цель: формирование у студентов знаний и практических навыков использования программных средств для решения математических моделей.

- ознакомиться с основами математического моделирования;
- ознакомление с программными инструментами решения математических моделей;
- расширение мировоззренческого кругозора.

3. Объем учебной дисциплины в зачетных единицах с указанием количества академических часов, выделенных на контактную работу обучающихся с преподавателем (по видам учебных занятий, текущий и промежуточный контроль по дисциплине) и на самостоятельную работу обучающихся

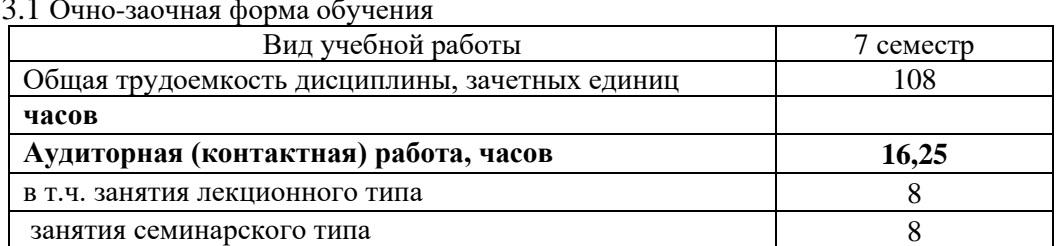

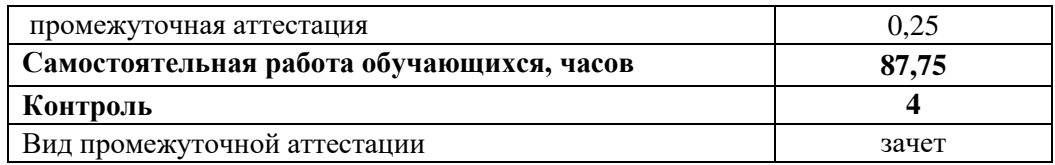

### 4. Содержание дисциплины, структурированное по темам (разделам) с указанием отведенного на них количества академических часов и видов учебных занятий 4.1 Перечень разделов дисциплины с указанием трудоемкости аудиторной (контактной) и самостоятельной работы, видов контролей и перечня компетенций

Очно-заочная форма обучения

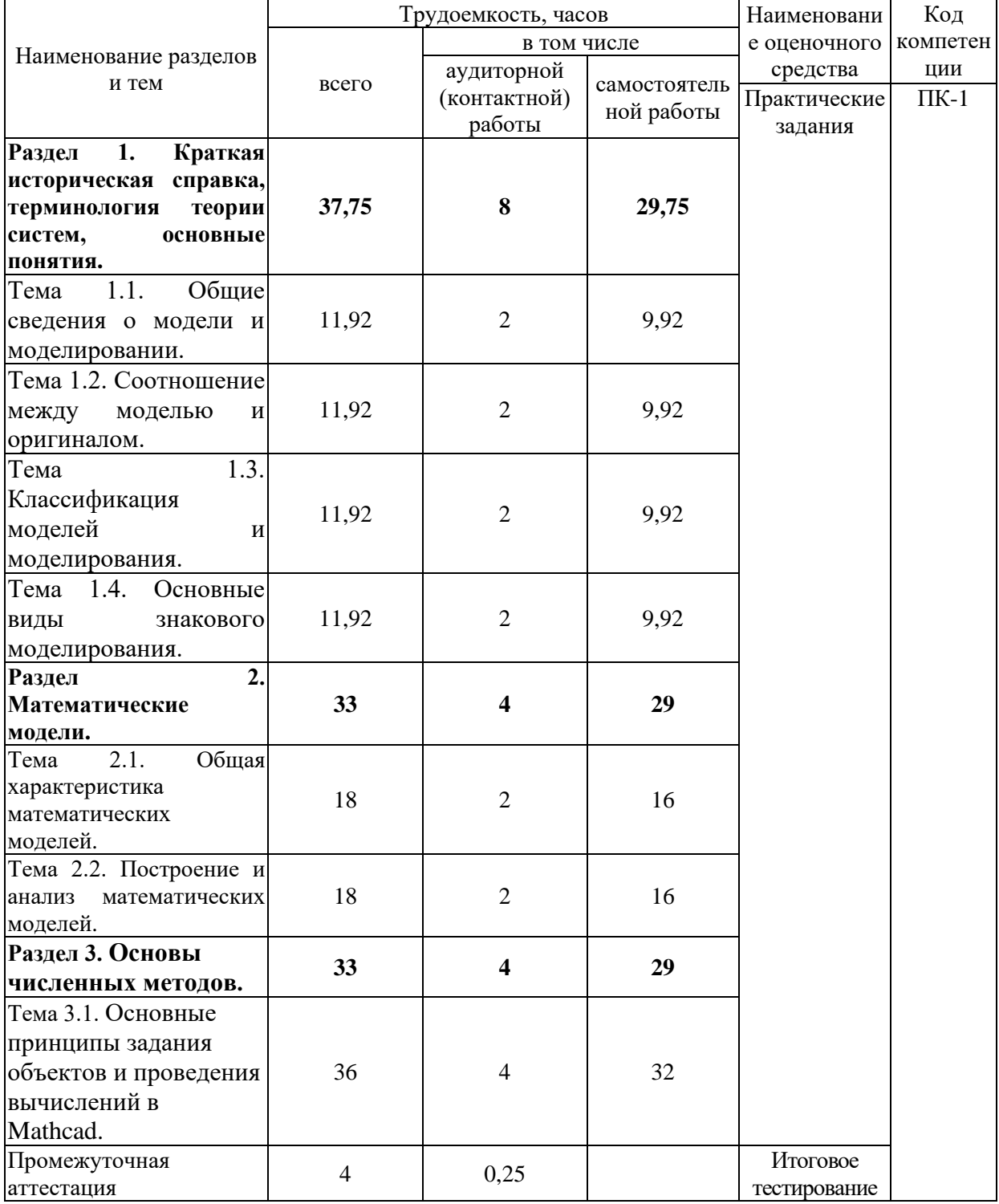

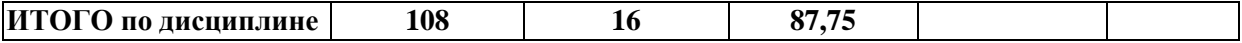

#### *4.2 Содержание дисциплины по разделам и темам*

### **Раздел 1. Краткая историческая справка, терминология теории систем, основные понятия.**

**Цели** – ключевые сведения о моделях и моделировании.

#### **Задачи:**

- изучение теоретического материала;

- анализ результатов по исследуемой тематике.

#### **Перечень учебных элементов раздела:**

*Тема 1.1. Общие сведения о модели и моделировании.*

Математическая модель электрической цепи. Матричные коэффициенты математической модели электрической цепи.

*Тема 1.2. Соотношение между моделью и оригиналом.*

Теория подобия. Аналогии. Изоморфизм и гомоморфизм.

*Тема 1.3. Классификация моделей и моделирования.*

Материальный и идеальные модели. Предметное и абстрактное моделирование. Физическое и аналоговое моделирование. Идеальные модели. Интуитивное и знаковое моделирование. Интерпретатор. Другие виды математических моделей.

*Тема 1.4. Основные виды знакового моделирования.*

Интерактивность. Компьютерная модель, её составляющие. Программные средства компьютерного моделирования.

#### **Раздел 2. Математические модели.**

**Цели** – изучить общие характеристики и этапы построения математических моделей. **Задачи:** 

- изучение теоретического материала;

- анализ результатов по исследуемой тематике.

#### **Перечень учебных элементов раздела:**

*Тема 2.1. Общая характеристика математических моделей.*

Общие характеристики математических моделей.

*Тема 2.2. Построение и анализ математических моделей.*

Основные этапы построения и анализа моделей. Компонентные и топологические уравнения моделируемого объекта.

# **Раздел 3. Основы численных методов.**

## **Задачи:**

- изучение теоретического материала;

- анализ результатов по исследуемой тематике.

#### **Перечень учебных элементов раздела:**

*Тема 3.1. Основные принципы задания объектов и проведения вычислений в Mathcad.*

Задание переменных и функций. Проведение расчета численно. Символьные расчеты. Матричные вычисления. Решение уравнений и их систем. Вычисление производных интегралов.

#### **5. Оценочные материалы по дисциплине**

Оценочные материалы по дисциплине представлены в виде фонда оценочных средств.

## **6. Материально-техническое и учебно-методическое обеспечение дисциплины**

### **6.1 Перечень учебно-методического обеспечения по дисциплине**

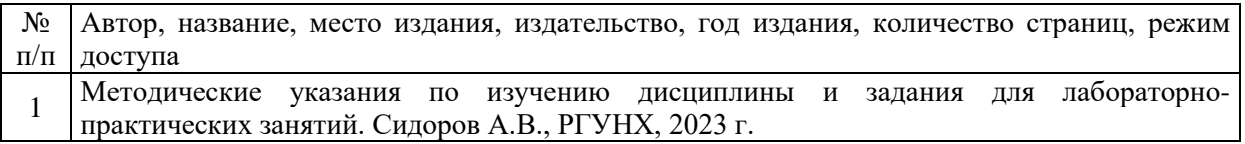

### **6.2 Перечень учебных изданий, необходимых для освоения дисциплины \***

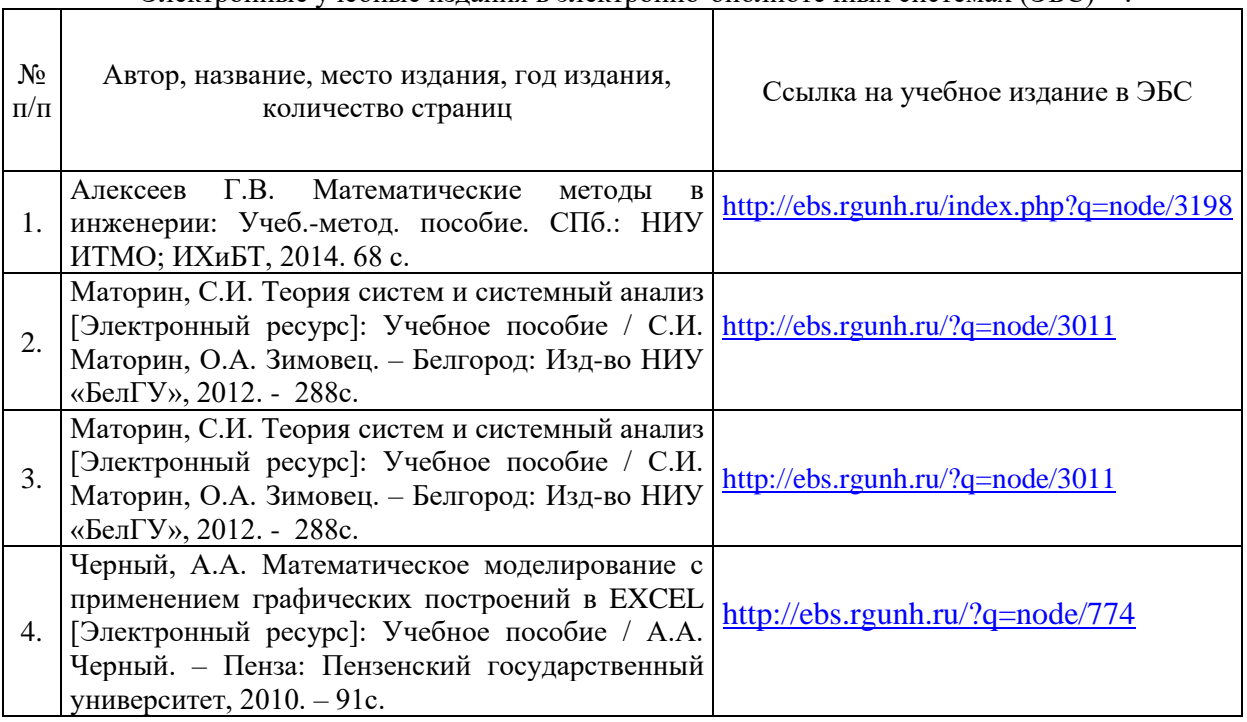

Электронные учебные издания в электронно-библиотечных системах (ЭБС)\*\*:

\*\* указываются ЭБС, с которыми заключены библиотекой университета договора

#### **6.3 Перечень электронных образовательных ресурсов \***

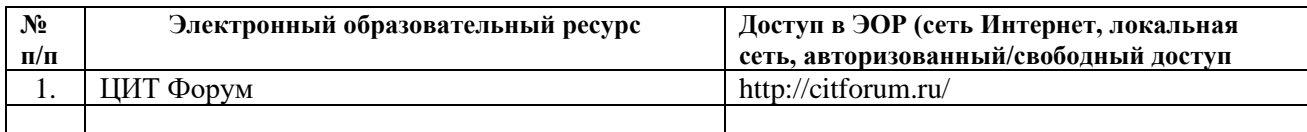

**6.4 Современные профессиональные базы данных, информационные справочные системы и лицензионное программное обеспечение**

## **Современные профессиональные базы данных, информационные справочные системы, цифровые электронные библиотеки и другие электронные образовательные ресурсы**

1. Договор о подключении к Национальной электронной библиотеке и предоставлении доступа к объектам Национальной электронной библиотеки №101/НЭБ/0502-п от 26.02.2020 5 лет с пролонгацией

2. Соглашение о бесплатном тестовом доступе к Polpred.com. Обзор СМИ 27.04.2016 бессрочно

3. Соглашение о бесплатном тестовом доступе к Polpred.com. Обзор СМИ 02.03.2020 бессрочно

4. Информационно-справочная система «Гарант» – URL: <https://www.garant.ru/> Информационно-справочная система Лицензионный договор № 261709/ОП-2 от 25.06.2021

5. «Консультант Плюс». – URL:<http://www.consultant.ru/> свободный доступ

6. Электронно-библиотечная система AgriLib <http://ebs.rgunh.ru/> (свидетельство о государственной регистрации базы данных №2014620472 от 21.03.2014).

**Доступ к электронной информационно-образовательной среде, информационно-телекоммуникационной сети «Интернет»**

1. Система дистанционного обучения Moodle [www.portfolio.rgunh.ru](http://www.portfolio.rgunh.ru/) (свободно распространяемое)

2. Право использования программ для ЭВМ Mirapolis HCM в составе функциональных блоков и модулей: Виртуальная комната.

3. Инновационная система тестирования – программное обеспечение на платформе 1С (Договор № К/06/03 от 13.06.2017). Бессрочный.

4. Образовательный интернет – портал Российского государственного аграрного заочного университета (свидетельство о регистрации средства массовых информации Эл № ФС77-51402 от 19.10.2012).

#### **Лицензионное и свободно распространяемое программное обеспечение**

1. OpenOffice – свободный пакет офисных приложений (свободно распространяемое)

2. linuxmint.com<https://linuxmint.com/> (свободно распространяемое)

3. Электронно-библиотечная система AgriLib<http://ebs.rgunh.ru/> (свидетельство о государственной регистрации базы данных № 2014620472 от 21.03.2014) собственность университета.

4. Официальная страница ФГБОУ ВО «Российский государственный университет народного хозяйства имени В.И. Вернадского» <https://vk.com/rgunh> (свободно распространяемое)

5. Антивирусное программное обеспечение Dr. WEB Desktop Security Suite (Сублицензионный договор № 13740 на передачу неисключительных прав на программы для ЭВМ от 01.07.2021).

).

## **6.5 Перечень учебных аудиторий, оборудования и технических средств обучения**

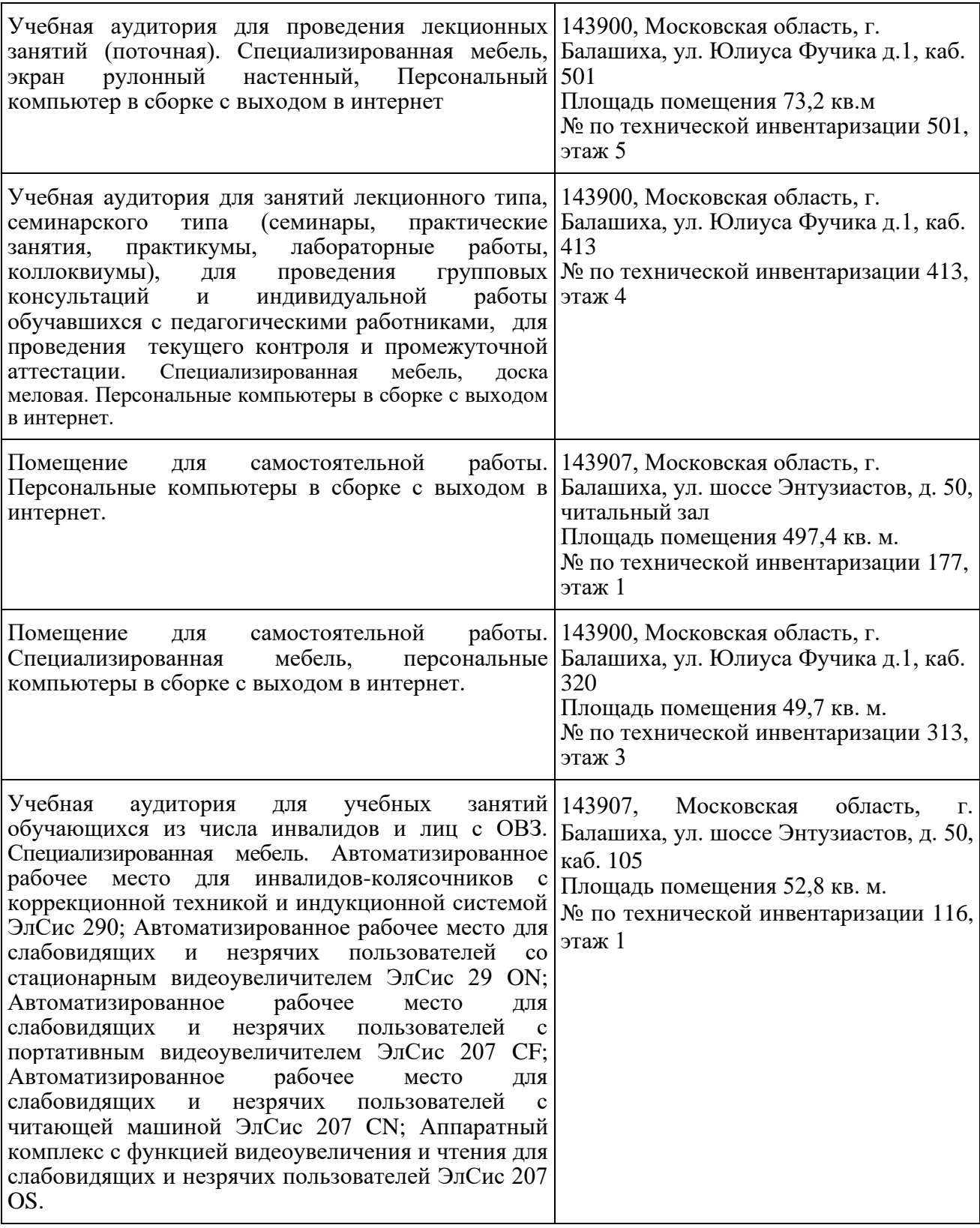

### ФЕДЕРАЛЬНОЕ ГОСУДАРСТВЕННОЕ БЮДЖЕТНОЕ ОБРАЗОВАТЕЛЬНОЕ УЧРЕЖДЕНИЕ ВЫСШЕГО ОБРАЗОВАНИЯ МИНИСТЕРСТВА СЕЛЬСКОГО ХОЗЯЙСТВА РОССИЙСКОЙ ФЕДЕРАЦИИ **«РОССИЙСКИЙ ГОСУДАРСТВЕННЫЙ УНИВЕРСИТЕТ НАРОДНОГО ХОЗЯЙСТВА ИМЕНИ В.И. ВЕРНАДСКОГО» (Университет Вернадского)**

**Фонд оценочных средств для проведения текущего контроля и промежуточной аттестации обучающихся по дисциплине** 

# **Математические модели и методы в цифровой среде**

Направление подготовки: 09.03.03 Прикладная информатика

Направленность (профиль) программы: Прикладная информатика в энергетических системах

Квалификация бакалавр

Форма обучения **очно-заочная**

Балашиха 2023г.

# 1. Описание показателей и критериев оценивания планируемых результатов обучения по учебной дисциплине

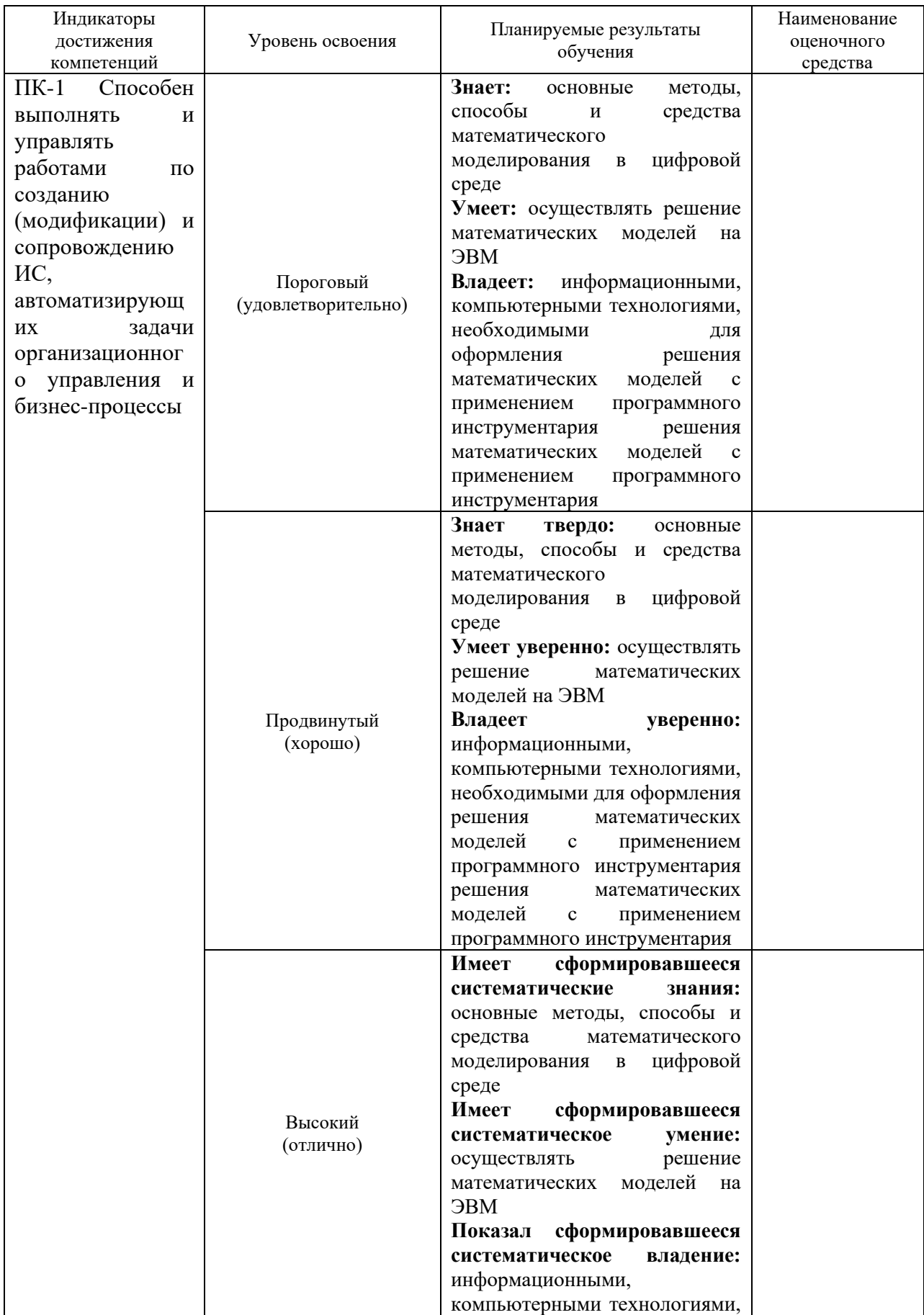

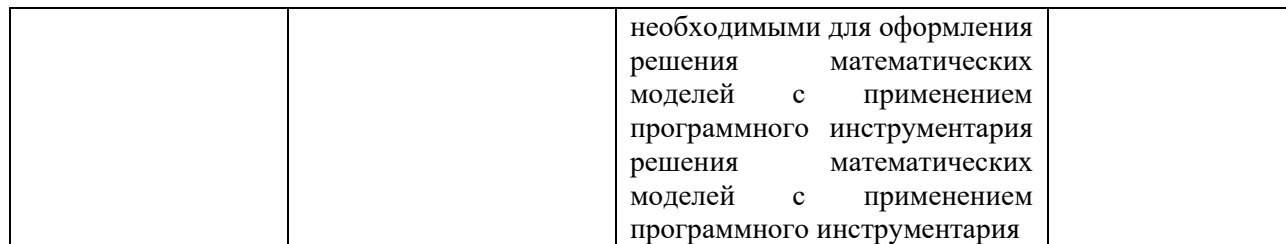

#### **2. Описание шкал оценивания**

#### *2.1 Шкала оценивания на этапе текущего контроля*

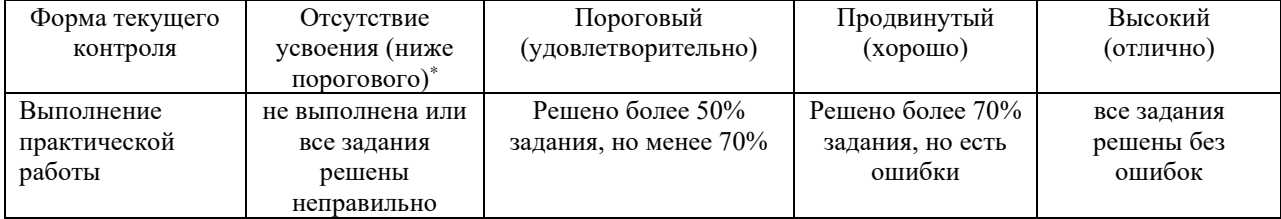

\* Студенты, показавшие уровень усвоения ниже порогового, не допускаются к промежуточной аттестации по дисциплине.

### *2.2 Шкала оценивания на этапе промежуточной аттестации (зачет и экзамен в виде итогового теста, курсовая работа)*

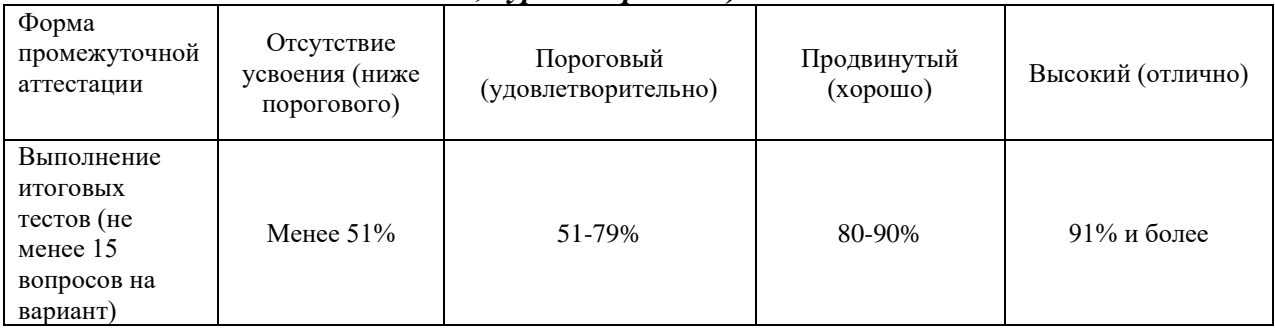

**3. Типовые контрольные задания или иные материалы, необходимые для оценки знаний, умений, навыков и (или) опыта деятельности, характеризующих этапы формирования компетенций в процессе освоения образовательной программы**

**ФОНД ОЦЕНОЧНЫХ СРЕДСТВ ДЛЯ ТЕКУЩЕГО КОНТРОЛЯ** 

*(в соответствии пунктом 4 рабочей программы дисциплины)*

В среде MathCAD построить график функции  $y = \frac{x}{(1+x)^2}$  и определить по графику координаты максимума этой функции в интервале изменения х от 0 до 2. Допустимая погрешность при определении координат должна составлять не более  $\pm 0.05$ .

#### Используемые имена переменных

- у исследуемая переменная;
- $x -$ аргумент;
- Xn нижняя граница по оси х области построения графика;
- Xk верхняя граница по оси х области построения графика;
- n количество отрезков по оси х в области построения графика;
- dx ширина отрезка

--------------------------------- окно программы MathCAD -----------------------------

$$
y(x) := \frac{x}{(1+x)^2}
$$
  
\n
$$
n := 400
$$
  
\n
$$
x_n := 0
$$
  
\n
$$
xk := 2
$$
  
\n
$$
dx := \frac{Xk - Xn}{n}
$$
  
\n
$$
x := Xn, Xn + dx. Xk
$$
  
\n
$$
0.2
$$
  
\n
$$
y(x)
$$
  
\n
$$
0.3
$$
  
\n
$$
y(x) = 0.5
$$
  
\n
$$
x = 1.5
$$

Положение максимума уточняется по графику за счет изменения границ по оси х области построения графика Xn, Xk

∽

 $\overline{\phantom{a}}$ 

Используя математическую модель изменения температуры в объекте с идеальной теплопроводностью построить график изменения температуры на поверхности воздушного обогревателя от времени при скоростях 0, 1, 2 и 5 м/с воздушного потока обдувающего теплоизлучающую поверхность этого обогревателя. Параметры обогревателя: мощность - 1500 Вт; площадь теплоизлучающей поверхности - 0,5 м<sup>2</sup>; масса - 10 кг; материал – алюминий (с = 880 Лж/(кг· $^{\circ}$ C)). Температура окружающей среды 20 °С.

Математическая модель изменения температуры в объекте с идеальной теплопроводностью:

$$
\Theta = \Theta_0 + (\Theta_m - \Theta_0) \cdot (1 - e^{-\frac{t}{\tau}}),
$$

где  $\Theta = T_r - T_{obs}$  - относительная температура объекта, °C;

 $\Theta_0 = T_0 - T_{okr}$  - начальная относительная температура объекта, °C;

 $T_{v}$  - температура объекта, С°;

 $T_{okr}$  - температура окружающей среды, °С;

 $T_0$  - начальная температура объекта, °С;

$$
\Theta_m = \frac{P_n}{A}
$$
 - *Максимальная относительная температура объекта*, °C;

 $\tau = \frac{C}{4}$  - тепловая постоянная времени объекта, с;

 $t$  - текущее время процесса, с;

 $P_n$  - мощность идущая на нагревание объекта, Вт;

 $A = a \cdot S$  - теплоотдача от поверхности объекта, °C/BT;

 $S$  - площадь поверхности объекта от которой происходит теплоотдача, м<sup>2</sup>;

$$
a = \left\{ \frac{5,6+4\cdot\upsilon_c}{350+2100\cdot\sqrt{\upsilon_c}} \right\}
$$
для воздуха  
Эудельная теплоотдача, °C/(Вт м²);

 $\nu_c$  - скорость движения охлаждающей среды, м/с;

$$
C = \sum_{i=1}^{k} c_i \cdot m_i
$$
 - renioenkoctb ofoekra,  $\text{Hx}/\text{C}^{\circ}$ ;

 $i$  – индекс детали сложного объекта;

- $k$  количество деталей в сложном объекте;
- $c_i$  удельная теплоемкость i-ой детали объекта, Дж/(кг·C°);
- $m_i$  масса і-ой детали объекта, кг.

Дополнительные используемые имена переменных

Tn - нижняя граница по оси t в области построения графика;

Tk - верхняя граница по оси t области построения графика;

n - количество отрезков по оси t в области построения графика;

dt - ширина отрезка

------------------------- окно программы MathCAD -------------------------------

Tokr :=  $20$  $Pn := 1500$  $S := 3.5$  $m := 10$  c = 880  $To := Tokr$  $C := m \cdot c$  $\Theta$ o := To - Tokr  $A(v) := (5.6 + 4 \cdot v) \cdot S$  $\Theta m(\upsilon) := \frac{Pn}{A(\upsilon)}$   $\tau(\upsilon) := \frac{C}{A(\upsilon) \cdot 3600}$  $Tx(t, v) := Tokr + \Theta o + (\Theta m(v) - \Theta o) \cdot \left( \frac{-t}{1 - e^{\tau(v)}} \right)$  $\text{Tr} := 0$  $Tk = 1$  $n := 400$  $dt:=\frac{Tk-Tn}{n}$  $t := Tn$ ,  $Tn + dt$ ... Tk  $100<sup>2</sup>$ 80  $Tx(t,0)$  $\overline{\text{Tx}(t,1)}$  $Tx(t, 2)$ 60  $Tx(t, 5)$  $40$ 

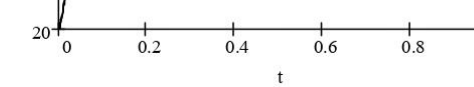

Составить алгоритм и программы на языке basic и в среде MathCad для поиска значений х, у для максимума функции  $y = \frac{x}{(1+x)^2}$  в интервале изменения x от A до B. Погрешность найденного значения для х не должна превышать dx.

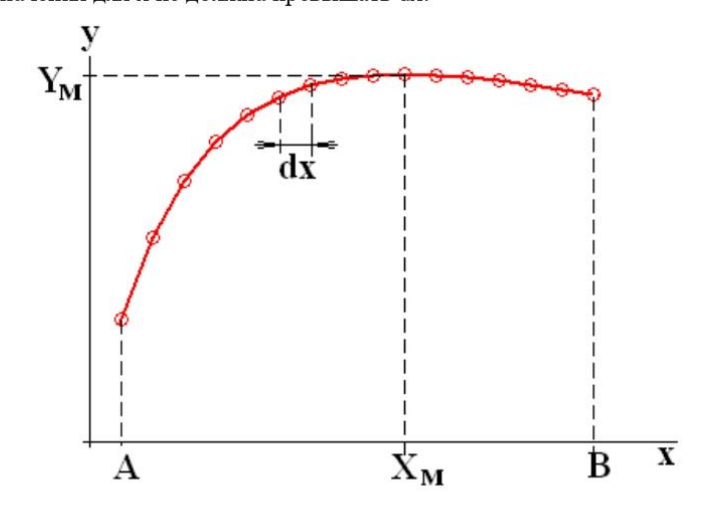

Схема алгоритма

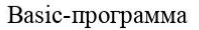

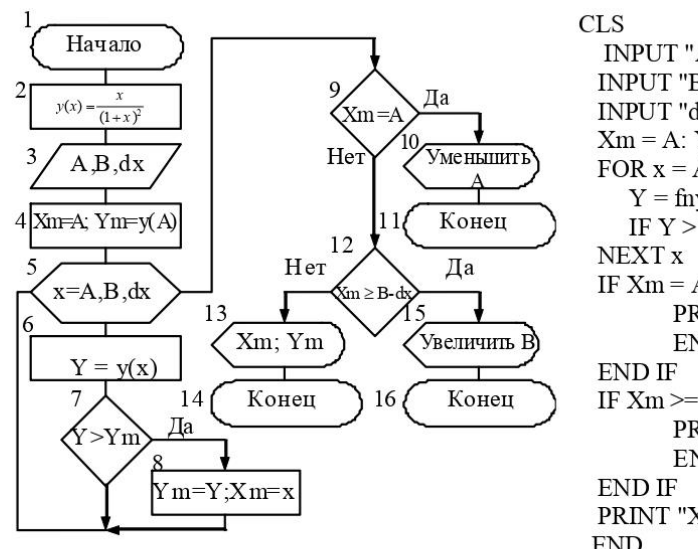

INPUT "A="; A INPUT " $B =$ ";  $B$ INPUT "dx="; dx  $Xm = A$ :  $Ym = fny(A)$ FOR  $x = A$  TO B STEP dx  $Y = fny(x)$ IF  $Y > Ym$  THEN  $Ym = Y$ :  $Xm = x$ IF  $Xm = A$  THEN PRINT "Уменьшите A" **END** IF  $Xm \ge B - dx$  THEN PRINT "Увеличьте В" **END** PRINT "Xm="; Xm, "Ym="; Ym  ${\rm END}$ FUNCTION fny(x) fny = x / (1 + x)  $\wedge$  2

**END FUNCTION** 

 $y(x) := \frac{x}{(1+x)^2}$  $B := 1$  dx := 0.01  $A := 0$  $Max := | Xm \leftarrow A$  $\mathbf{Ym} \leftarrow \mathbf{y(A)}$ for  $x \in A$ ,  $A + dx$ ... B  $Y \leftarrow y(x)$  $\int$  if  $Y > Ym$  $\begin{array}{c}\n\begin{matrix}\nX_m \leftarrow x \\
Y_m \leftarrow Y\n\end{matrix}\n\end{array}$ if  $Xm = A$  $\begin{array}{l} \rm{Xm} \leftarrow \ ^{\mathrm{W}} \rm{M} \rm{H} \rm{H} \rm{H} \rm{H} \rm{H} \rm{H} \rm{H} \\ \rm{return \ \ } \rm{Xm} \end{array}$ if  $Xm \geq B - dx$  $Xm \leftarrow "Увеличить В"$ return Xm  $(\mathbf{X}\mathbf{m})$  $\vert \vert_{\text{Ym}}$ 

 $Max =$ 

Составить алгоритм и программы на языке Qbasic и в среде MathCad для поиска корня функции  $y = e^{-x} -\ln(x^3+1)$ в интервале изменения хот А  $\mathcal{E}$ до В. Погрешность найденного значения для х не должна превышать dx.

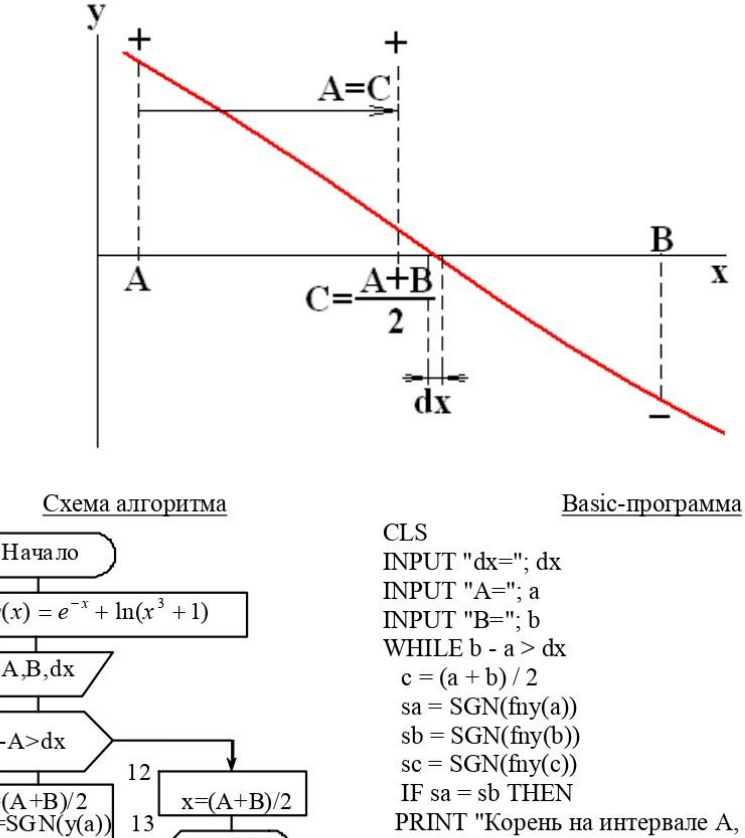

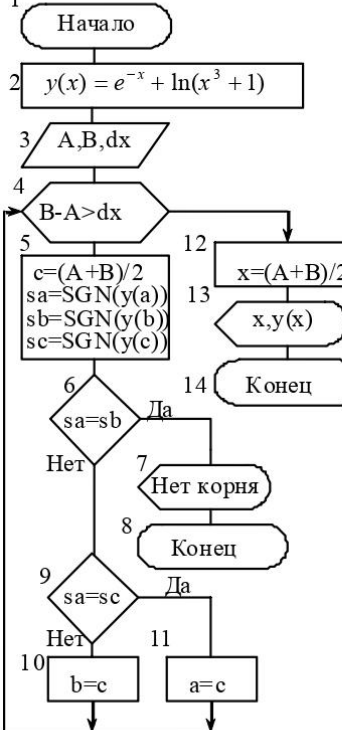

PRINT "Корень на интервале A, B отсутствует" **END END IF** IF sa = sc THEN  $a = c$  ELSE  $b = c$ **WEND**  $x = (a + b)/2$ PRINT "Xo="; x, "Yo="; fny(x)  ${\rm END}$  $FUNCTION f<sub>nv</sub>(x)$  $fny = EXP(0-x) - LOG(x \land 3 + 1)$ **END FUNCTION** FUNCTION SGN(x)  $y=0$ if  $x<0$  then  $y=-1$ if  $x>0$  then  $y=1$ 

 $SGN=y$ 

**END FUNCTION** 

 $SGN(x) := \begin{cases} -1 & \text{if } x < 0 \end{cases}$  $\begin{array}{c}\n1 & \text{if } x > 0 \\
1 & \text{if } x > 0 \\
0 & \text{otherwise}\n\end{array}$  $y(x) := e^{-x} - \ln(x^3 + 1)$  $A := 0$   $B := 2$   $dx := 0.001$ =  $a \leftarrow A$ <br>
b  $\leftarrow B$ <br>
while b - a > dx<br>  $c \leftarrow \frac{a+b}{2}$ <br>
sa  $\leftarrow$  SGNy(a))<br>
sb  $\leftarrow$  SGNy(b))<br>
sc  $\leftarrow$  SGNy(b))<br>
sc  $\leftarrow$  SGNy(b))<br>
sc  $\leftarrow$  SGNy(b))<br>
return "Kopeнь уравнения на интервале a,b orcyrcrвyer" if sa = sb<br>
a  $\$ Kor :=  $\mathbf{a} \leftarrow \mathbf{A}$ 

 $Kor =$ 

# **ФОНД ОЦЕНОЧНЫХ СРЕДСТВ ДЛЯ ПРОМЕЖУТОЧНОЙ АТТЕСТАЦИИ**

# **Комплект оценочных материалов по дисциплине Математические модели и методы в цифровой среде.**

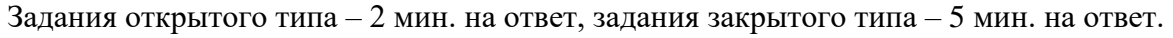

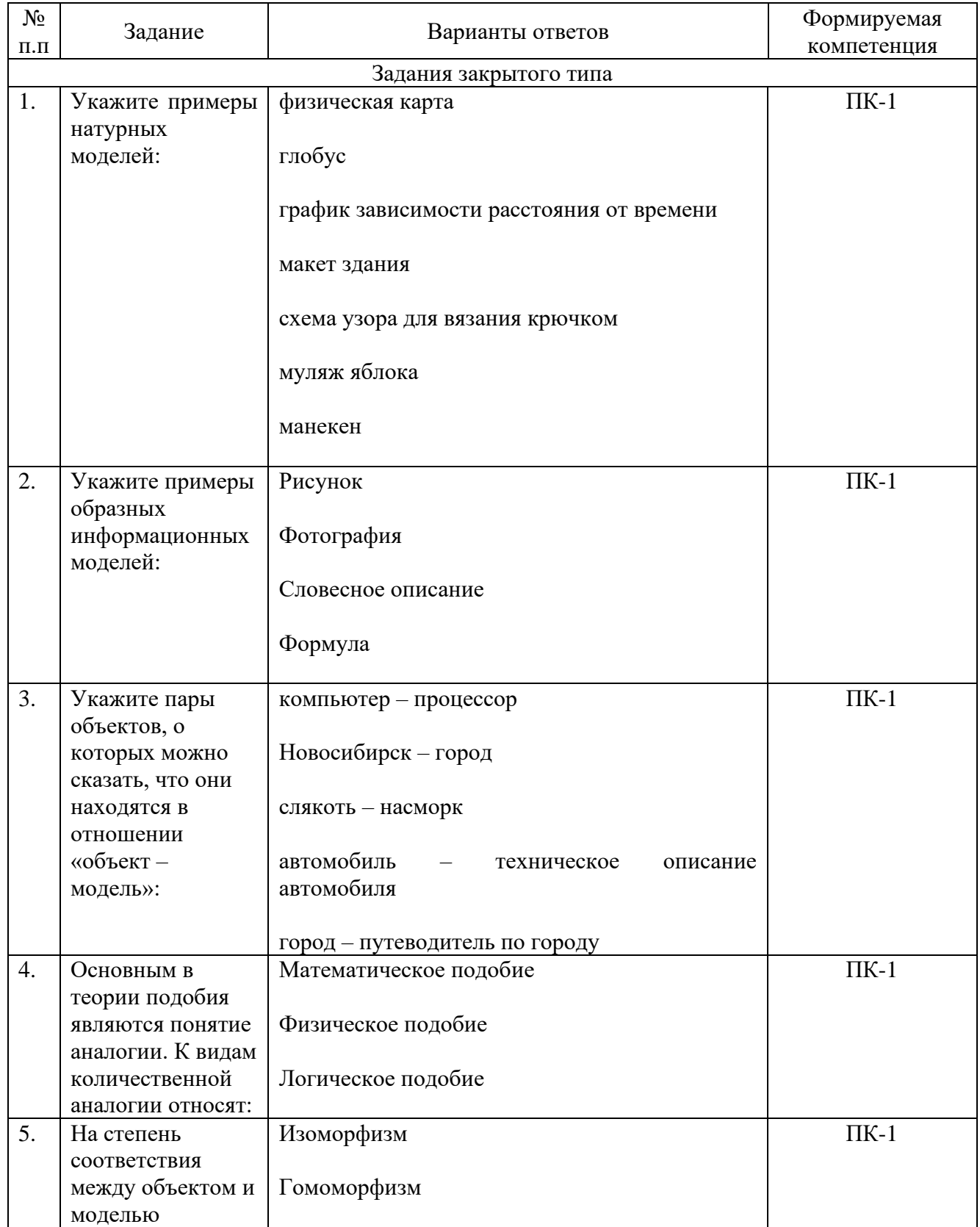

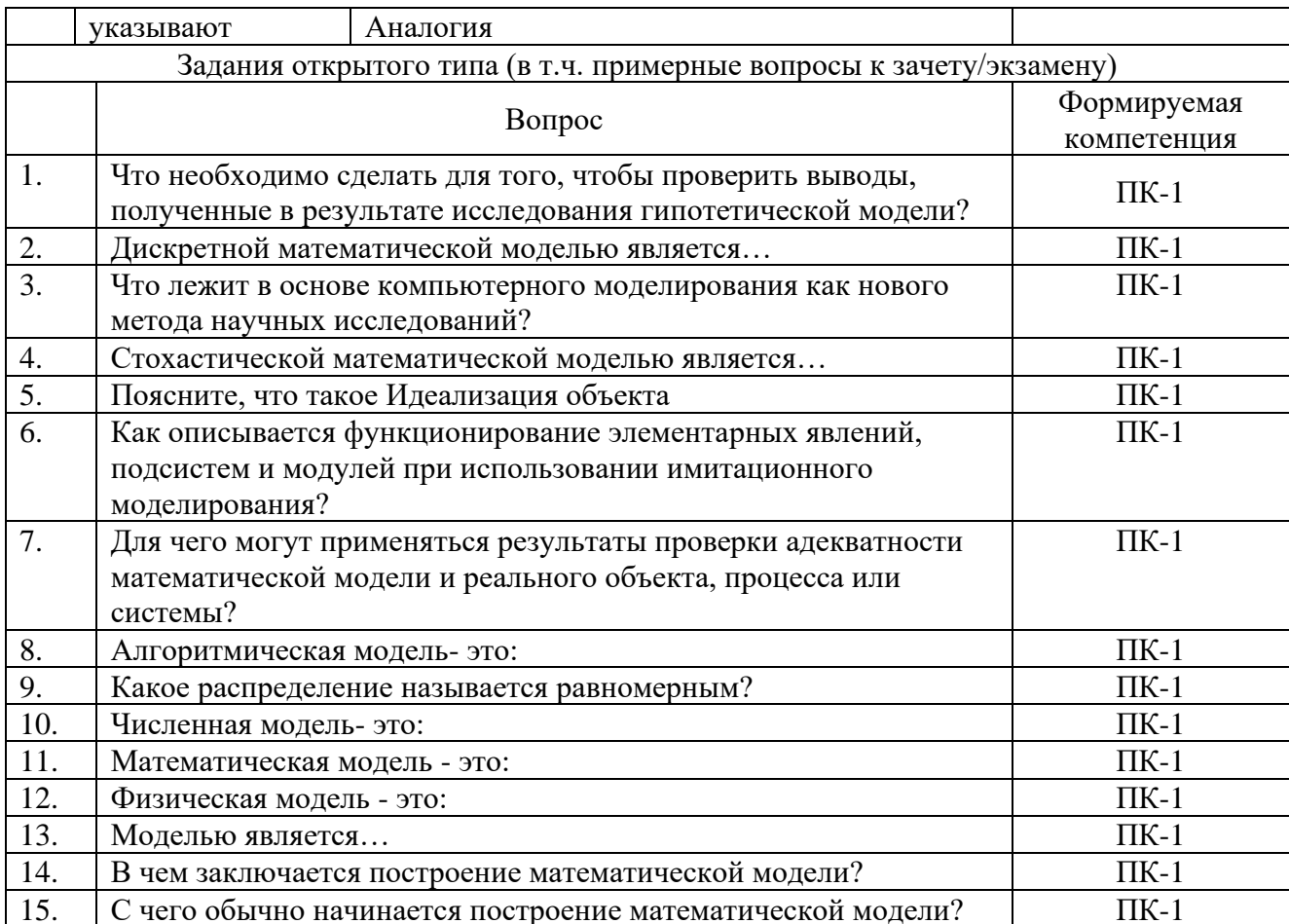